## SAP ABAP table T5BPC {Postal Codes}

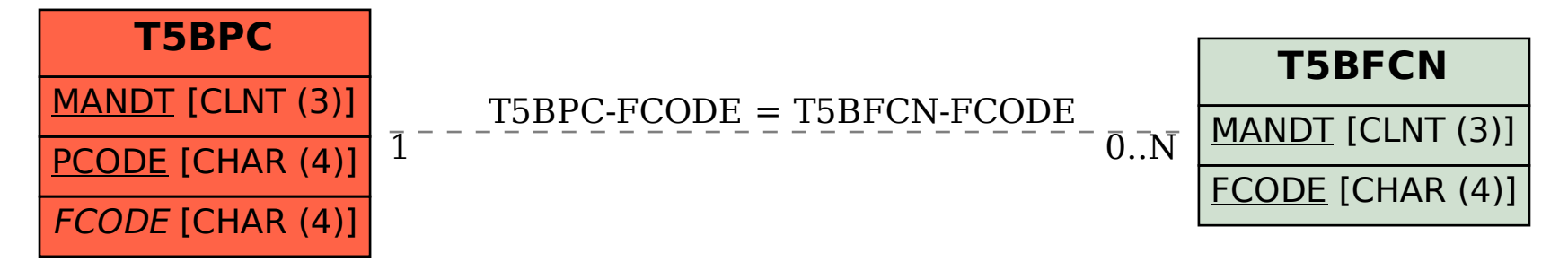